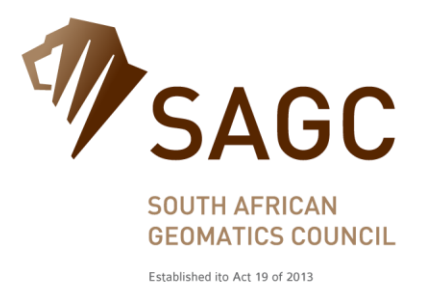

 $T + 27(0)$  11 626 1040 / 80  $F + 27(0)$  11 626 2007 W www.sagc.org.za

Office 3, South Building 2 Bruma Boulevard Office Park 20 Zulberg Close, Bruma, Johannesburg

**17 October 2018**

Dear Members

## **INFORMATION REQUIRED URGENTLY**

South Africa Geomatics Council (SAGC) has been recognised as a professional body by the South African Qualifications Authority (SAQA). The functions of SAQA, and the ambit of its authority, are set out in Section 13 of the **National Qualifications Framework Act 67 of 2008**.

South African Geomatics Council is constituted to represent and/or regulate the Geomatics Profession of experts.

The South African Geomatics Council on being recognised as a professional body by SAQA shall protect the public interest in relation to services provided by its members and the associated risks

Part of the criteria for South African Geomatics Council being recognised by SAQA as professional body places the responsibility on the SAGC to provide SAQA with an up to date list of members and associated information in a format that is acceptable to SAQA.

In this regard the personal information that was, and is currently being, captured when members apply to SAGC for registration falls short of the SAQA requirements.

A new administration database is being created and in future the information that is currently **urgently** required will be captured upon registration.

It is therefore requested that **ALL SAGC MEMBERS** log onto the [SAGC website](https://www.sagc.org.za/) as soon as possible and locate your own displayed contact profile in the Members drop down box on the left hand side of the main landing page. A login button has been added to your profile display at the bottom of your profile that will direct you to a secure login / registration page. Once you have successfully registered by responding to a confirmation email you can log in. Currently, the logged in page has one option to update the SAQA form. Future additional uses to this landing page are currently under design. **PLEASE BE ASSURED THAT WHEN YOUR DATA IS SUBMITTED TO SAGC IT IS BEING TRANSMITTED TO THE SAGC SERVER OVER A SECURE NETWORK CONNECTION.**

The SAQA form has been partially populated with information that is currently on the website**. Please amend any fields that is incorrect and complete the rest of the fields to the best of your ability.**

The SAQA update form also gives the Registrar the opportunity to check that the information that is currently on record, is current and up to date. The form also addresses some of the issues surrounding the Protection of Personal Information Act (POPI). POPI is now an Act of Parliament. However, it is not yet in effect. It will come into effect by proclamation by the President in the Government Gazette.

With regards to the registration process, modern emailing security firewall filtering can present challenges. Should you not receive an email confirming your registration within a few minutes, you may need to check your SPAM folder or contact your network administrator. Alternatively, send an email to [webmaster@sagc.org.za.](mailto:webmaster@sagc.org.za?subject=Registration%20Process%20Problem)

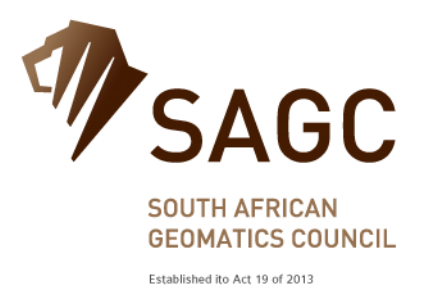

Attached is a screen grab pdf file on how to register, login and complete the form to submit.

Yours faithfully

Lemaak

JOAN E VERMAAK Registrar

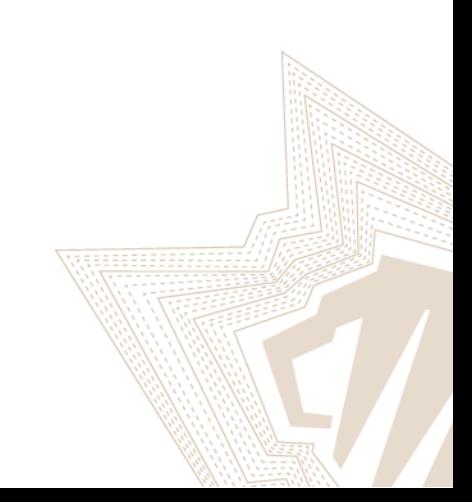

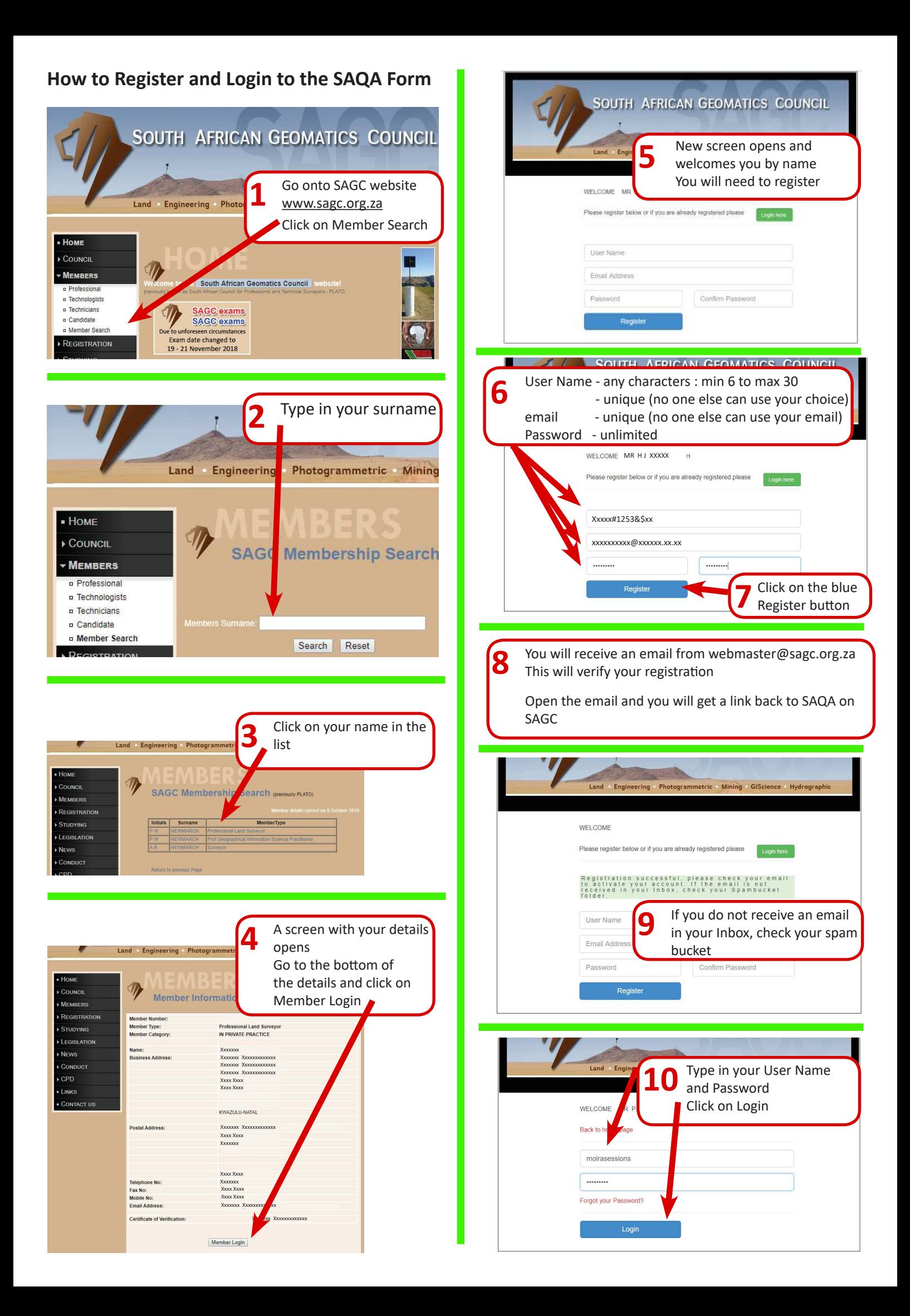

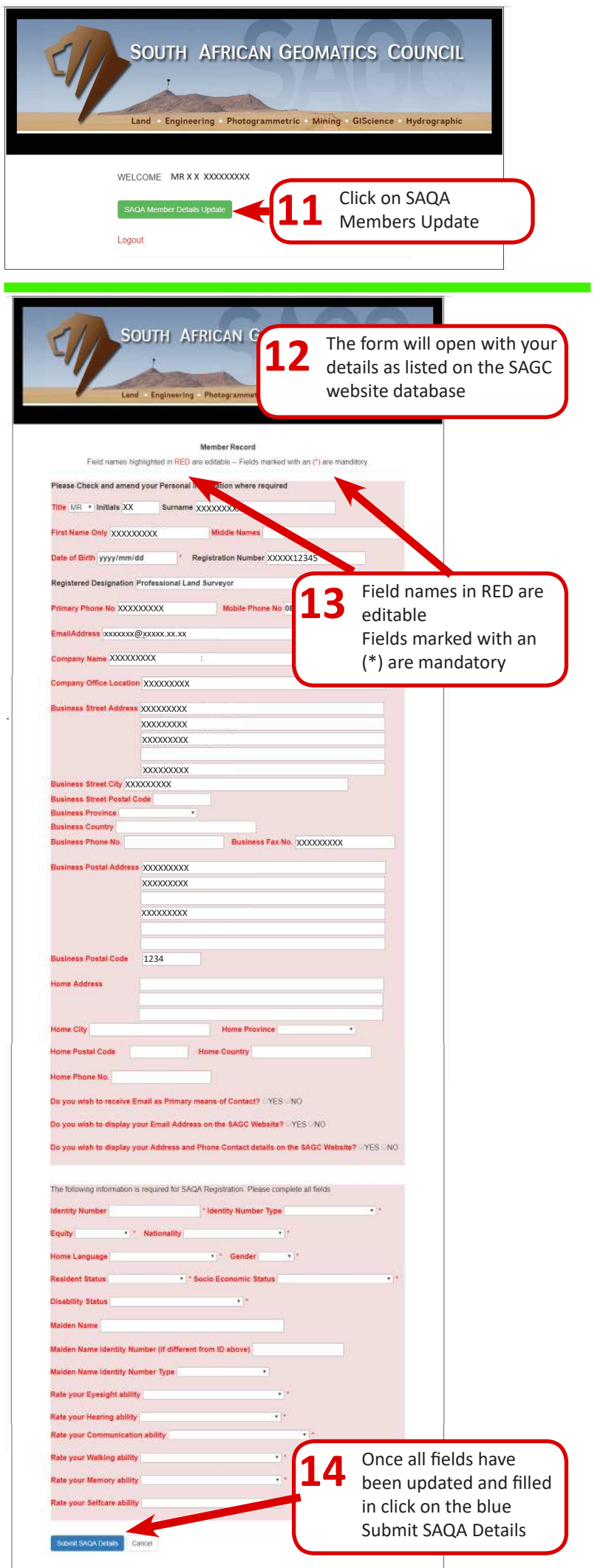

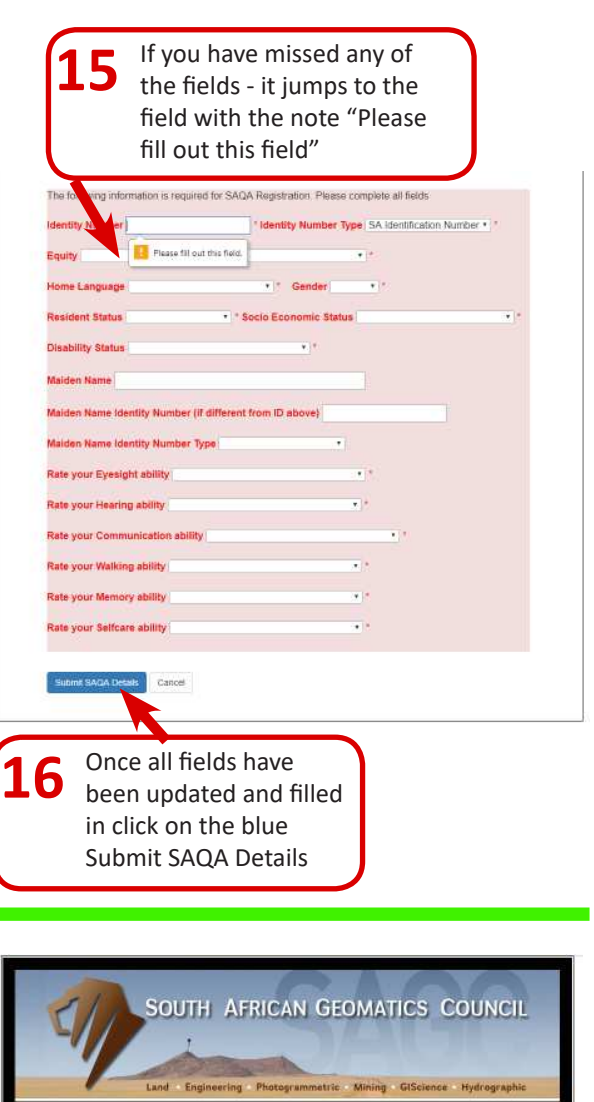

Any further queries please contact the webmaster via email

Click 'Logout' to exit **17**

Logout

WELCOME MR PW NEWMARCH **BAGA Member Detain Update** 

webmaster@sagc.org.za

## **DON'T CONTACT THE SAGC OFFICE**

Thank you